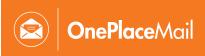

## Where to find OnePlaceMail in Outlook

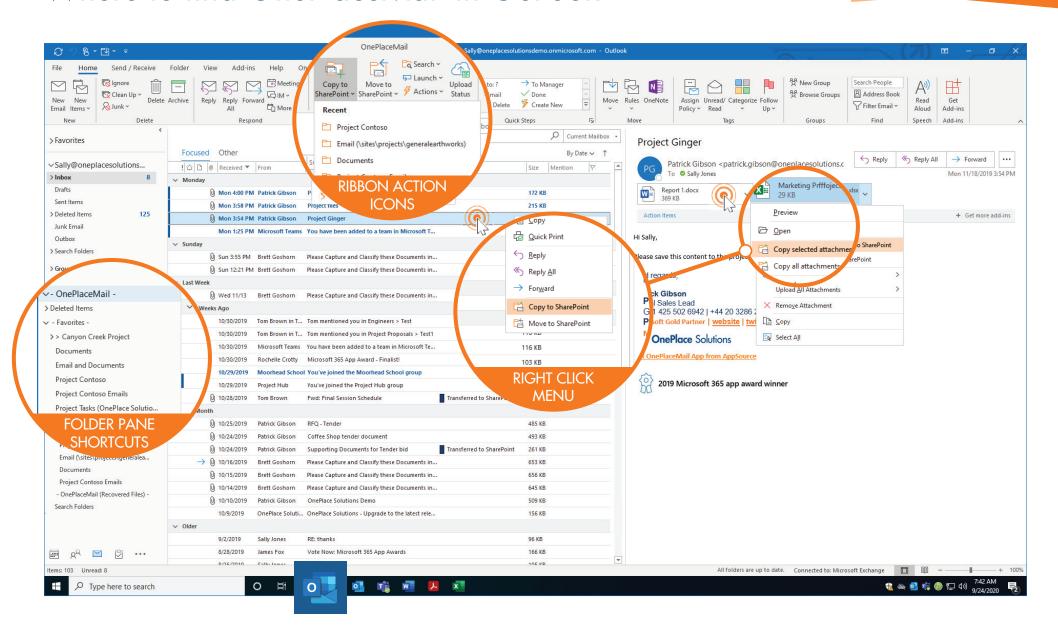

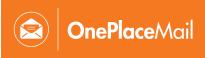

## Ways to save content to SharePoint

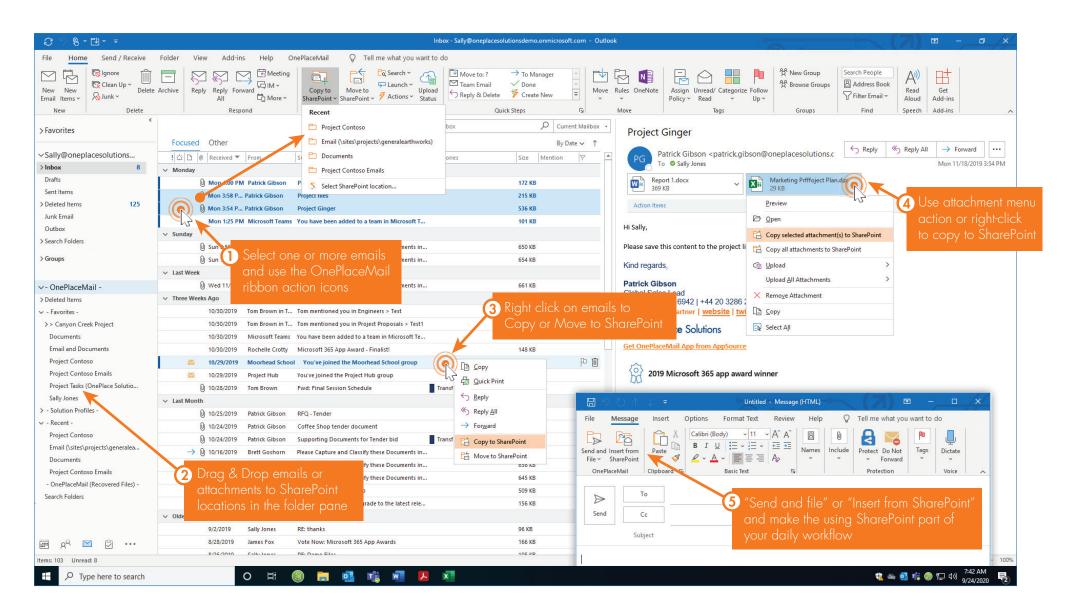

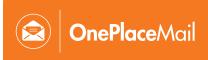

## Navigating SharePoint with OnePlaceMail

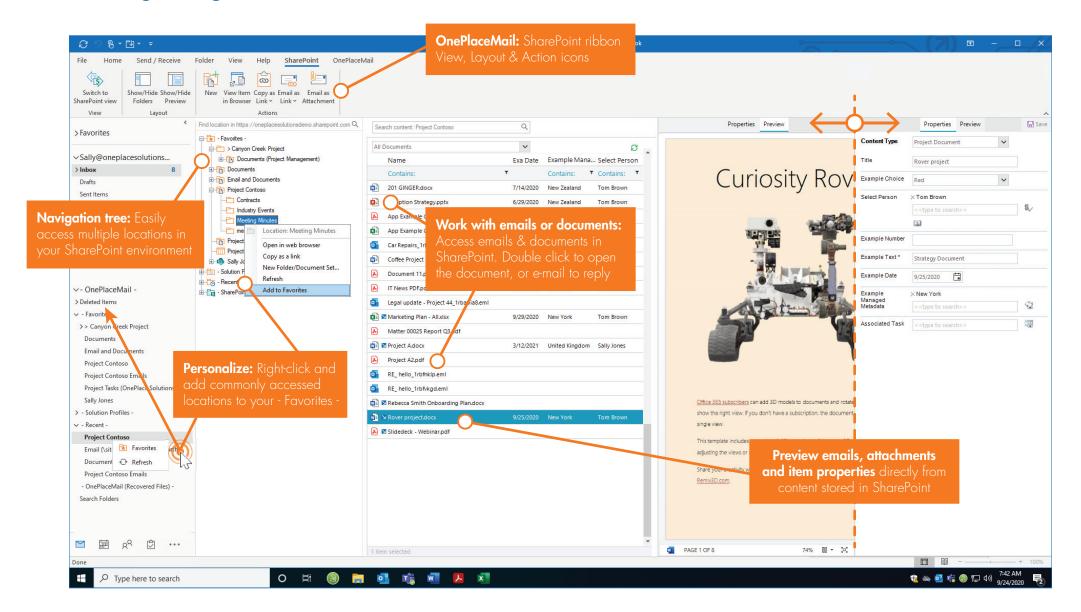

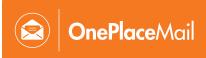

## Search and filter SharePoint content / locations

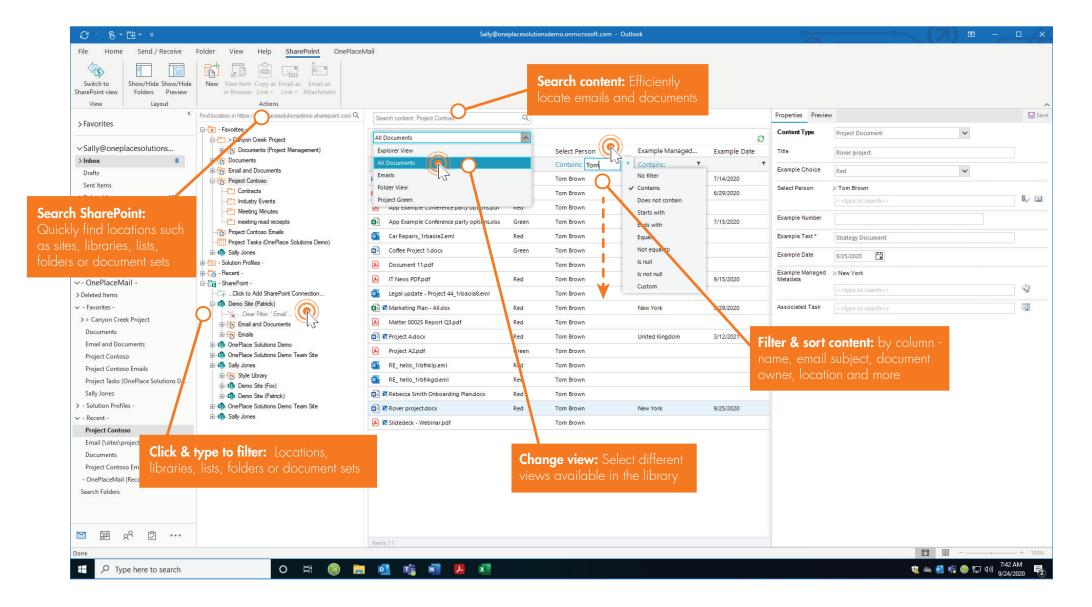